## Brisanje prejetega računa

Zadnja sprememba 25/07/2023 10:14 am CEST

Navodilo se nanaša na brisanje prejetega računa. Brišemo lahko le **zadnji oštevilčen prejeti račun.**

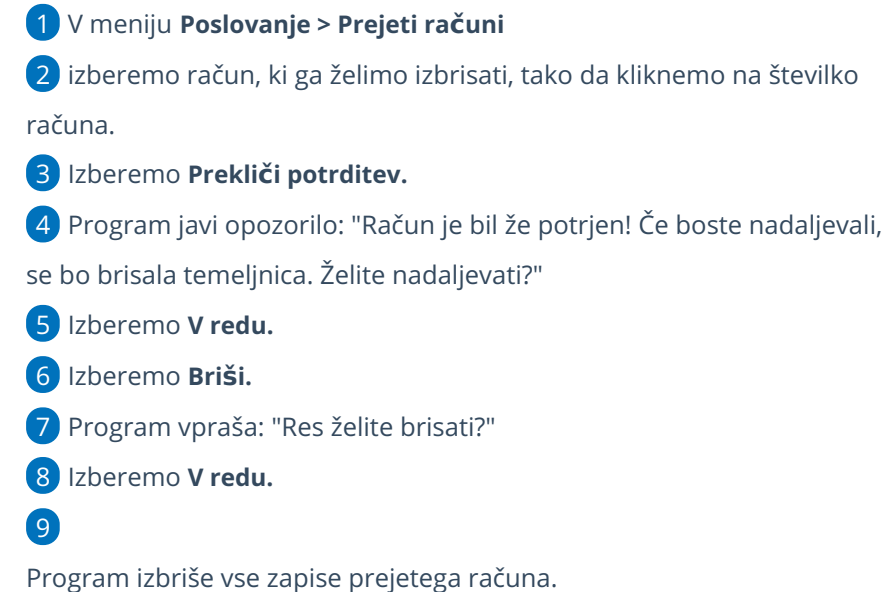

## Osnutek prejetega računa: 2023-34  $+$  Nov  $\mathscr{D}$  Uredi  $\times$  Briši Potrdi  $\langle$  Nazaj Zavrni Originalna številka: 20188/2 Dobavitelj: Podjetje iz SLO Šempeter pri Gorici **Znesek EUR:** Analitika: **EUR brez DDV:** 25.07.2023 Datum prejema: Datum računa: 25.07.2023 Datum opravljanja: 25.07.2023 (DDV) Datum zapadlosti: 24.08.2023 Plačilo: Ni plačilnega naloga Obračun DDV po plačani  $\Box$ realizaciji